## **Log-Einstellungen**

Mit den Log-Einstellungen kann die Funktionsweise der **Protokollierung** punktgenau festgelegt werden. Es ist möglich festzulegen, bei welchen Usern und bei welchen Bildschirm-Aktionen gelogged werden soll. Des Weiteren ist es möglich auch festzulegen, welche Programmteile protokollieren sollen.

Die **Loglevels** (Debug, Info, Warn, Error, Fatal, All) bestimmen die Priorisierung von Fehlermeldungen, wobei *Debug* die unterste Ebene darstellt und die meisten Meldungen ausgibt (Bsp.: "lade Datensatz mit Nummer..."), *Info* gibt nur Meldungen aus, die eine höhere Priorität haben als Info, und *Error / Fatal* gibt nur Fehlermeldungen aus.

Wohin die Protokolle geschrieben werden sollen ist über die so genannten Appender einstellbar. Im Webdesk EWP stehen standardmäßig 4 Appender zur Verfügung:

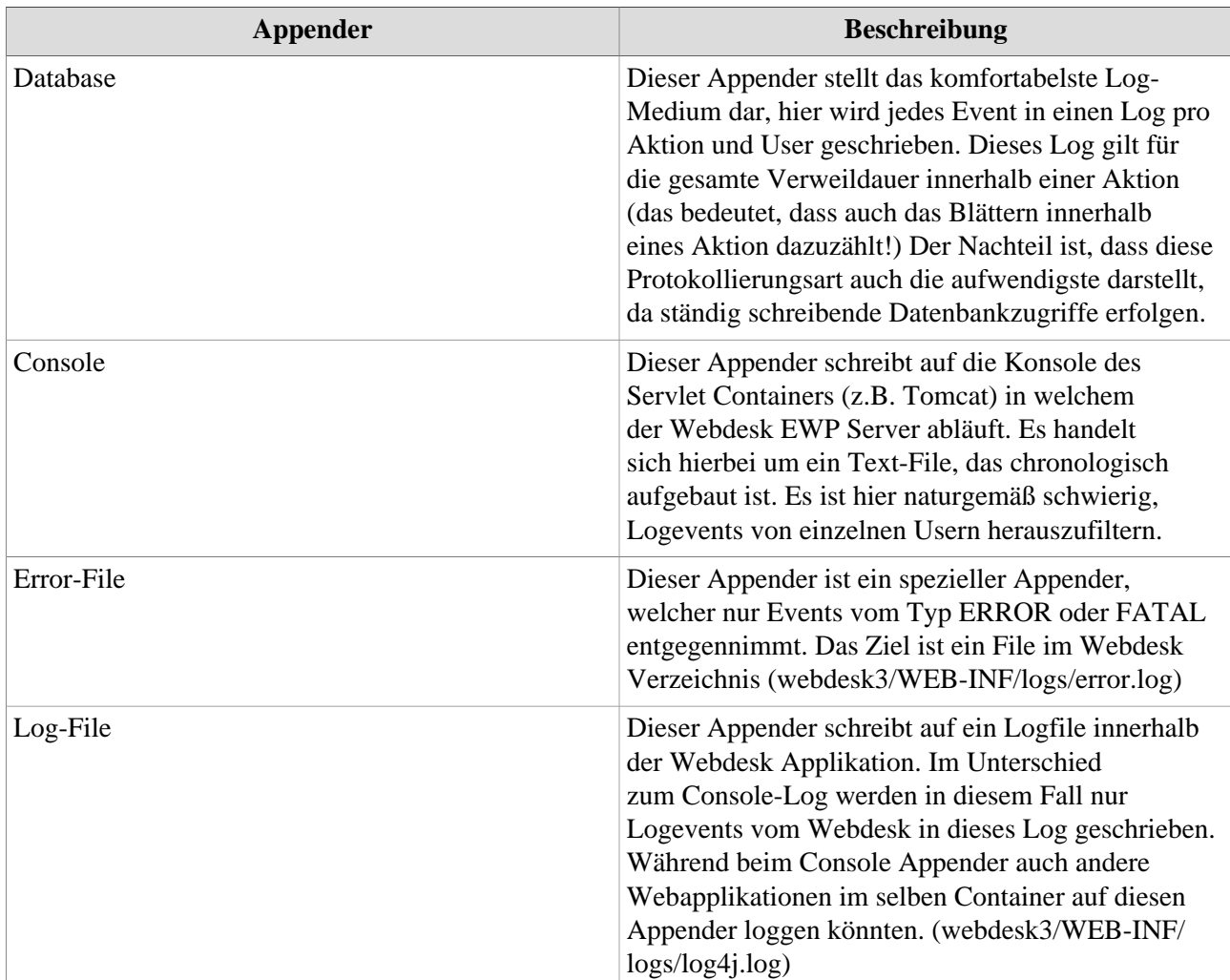

Die Datenbankprotokollierung (Appender = DATABASE) ist ausschließlich aktiviert, wenn der **angemeldete User und die aufgerufene Aktion** zur Protokollierung aktiviert wurden. Hier ist die korrekte Parametrierung des oberen Teils des Formulars von wesentlicher Bedeutung!

Umgekehrt ist es nicht notwendig, Aktionen oder Benutzer für die Protokollierung zu aktivieren, wenn in andere Medien als die Datenbank (Console, File, Error-File) gelogged werden soll.

## **Wichtige Logger:**

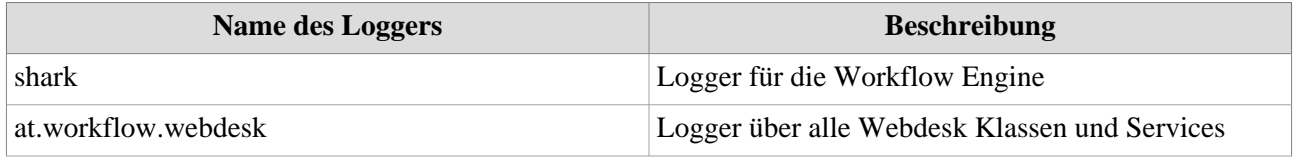

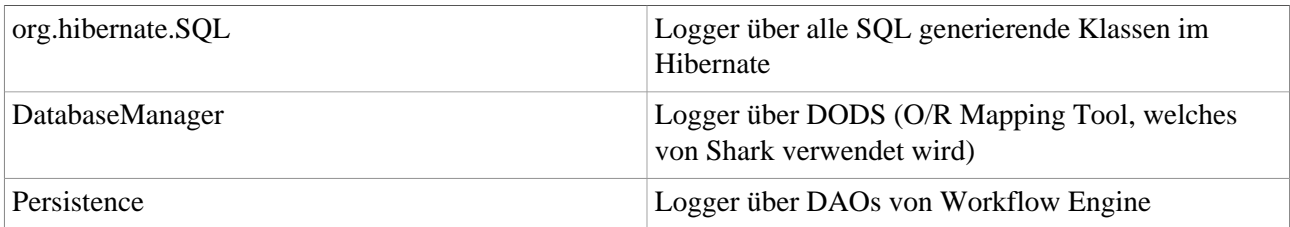

## **Links**

• [Log4j Manual](http://logging.apache.org/log4j/docs/manual.html)<sup>1</sup>

## **Felder**

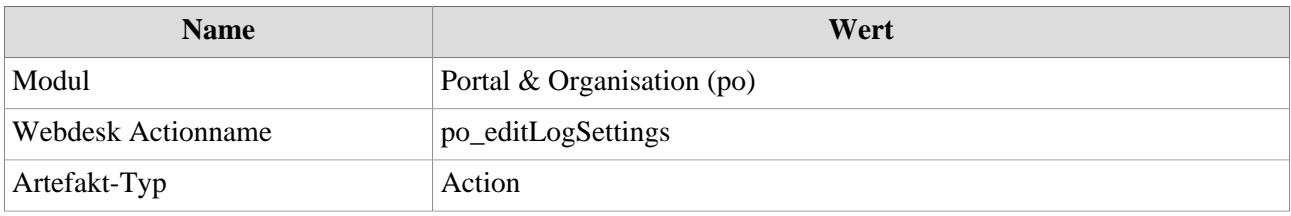

1. http://logging.apache.org/log4j/docs/manual.html